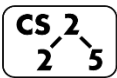

**#29: Heap Operations**

November 1, 2019 · *G Carl Evans*

#### **A Heap Data Structure**

*(specifically a minHeap in this example, as the minimum element is at the root)*

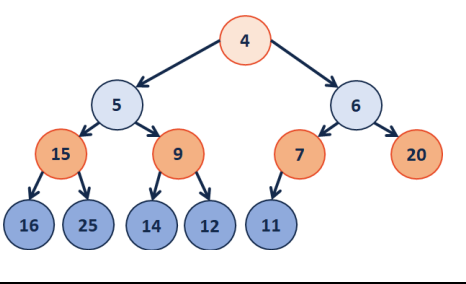

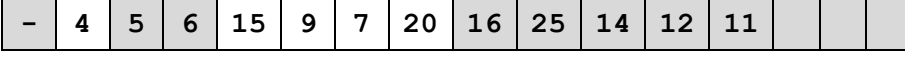

Given an index *i*, it's parent and children can be reached in O(1) time:

- $\bullet$  leftChild := 2i
- rightChild  $:= 2i + 1$
- parent := floor( $i / 2$ )

**Formally, a complete binary tree T is a minHeap if:**

- $T = \{\}$  or
- $\cdot$  **T** = { $\mathbf{r}, \mathbf{T}_L, \mathbf{T}_R$ } and **r** is less than the roots of  $\mathbf{T}_L, \mathbf{T}_R$  and **TL, TR are minHeaps**

**Inserting into a Heap**

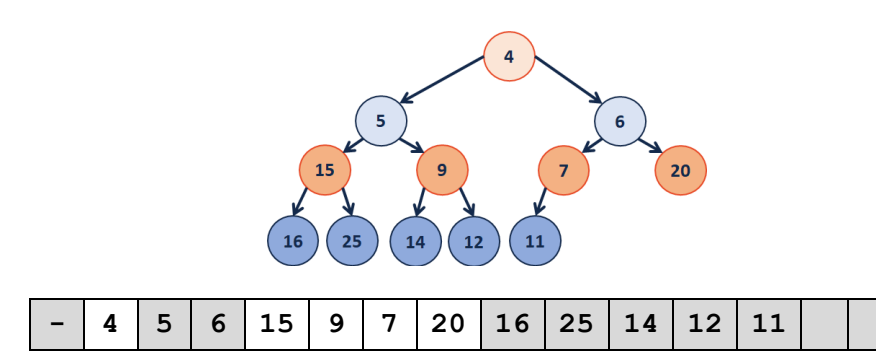

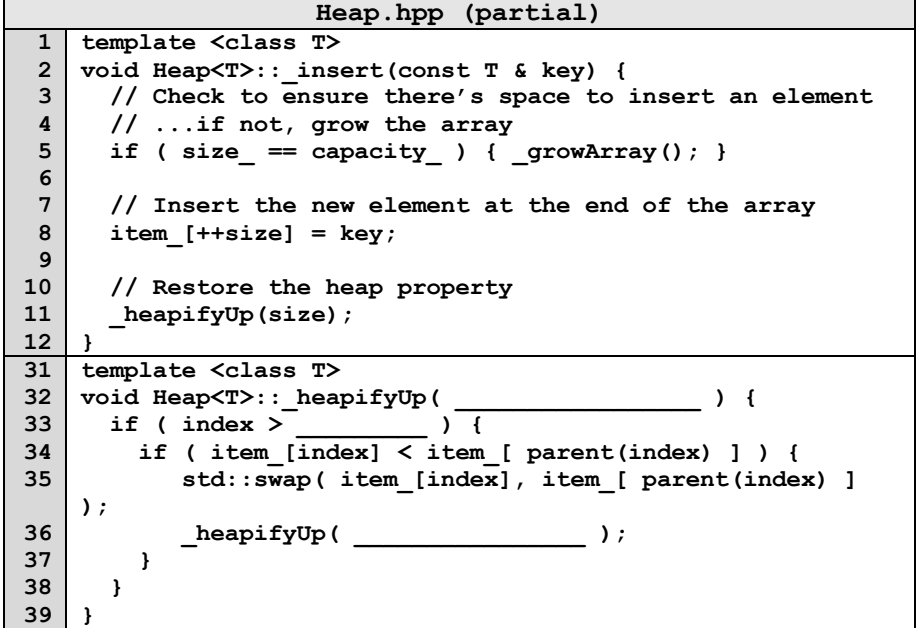

**How do we complete this code?**

**Running time of insert?**

**Heap Operation: removeMin / heapifyDown:**

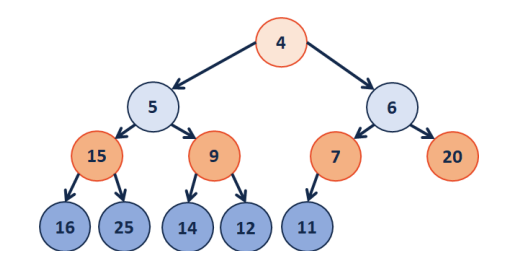

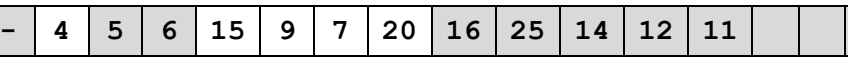

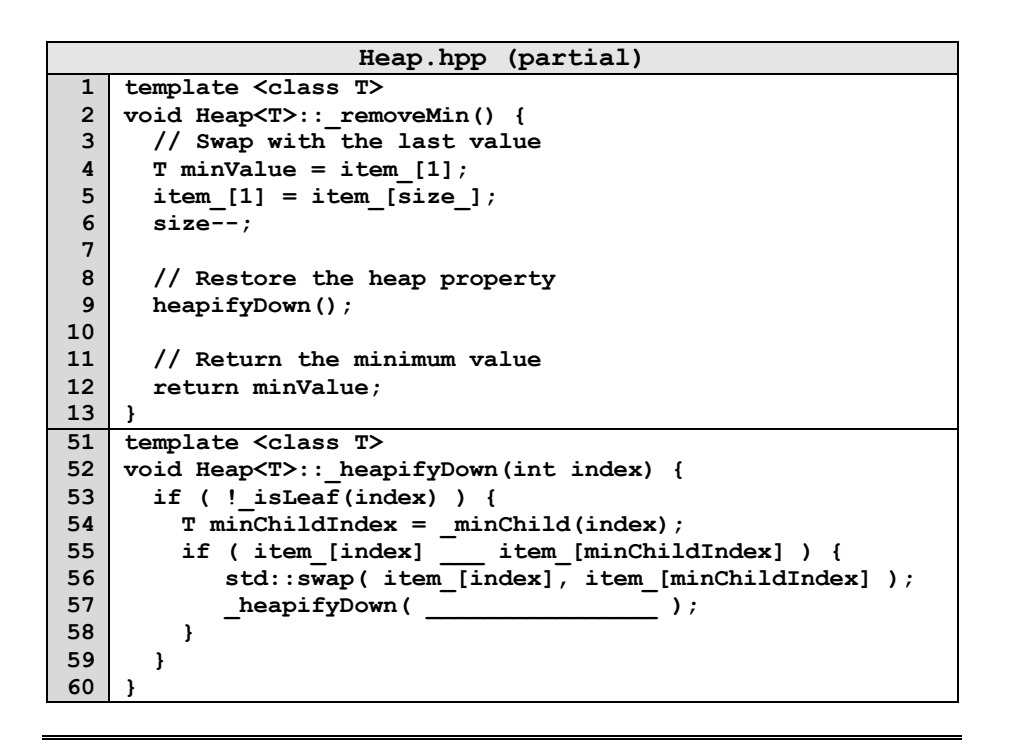

## **Theorem:** The running time of buildHeap on array of size n is:

**Strategy:**

 $\frac{1}{2}$  , and the set of  $\frac{1}{2}$  , and the set of  $\frac{1}{2}$ 

### **Define S(h):**

Let **S(h)** denote the sum of the heights of all nodes in a complete tree of height **h**.

 $S(0) =$ 

 $S(1) =$ 

**S(h)** =

**Proof of S(h) by Induction:**

# **Q: How do we construct a heap given data?**

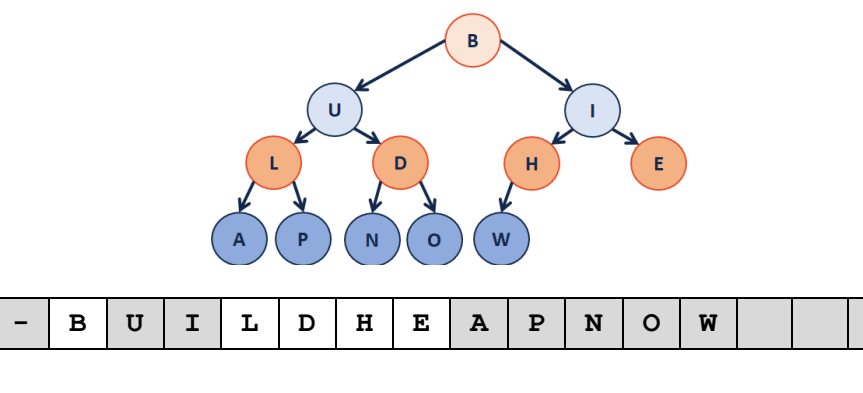

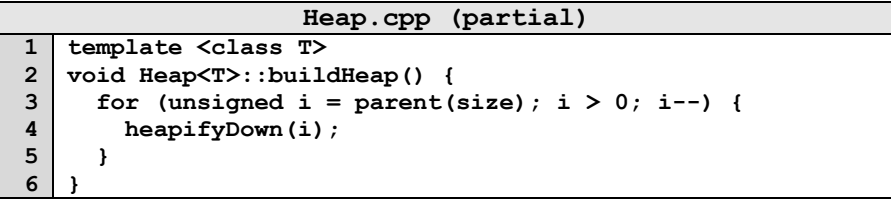

**Finally, finding the running time:**

### **CS 225 – Things To Be Doing:**

- **1.** Theory Exam 3 starts on Thursday (topic list online, more soon!)
- **2.** MP5 due date: Monday, November 4th
- **3.** lab\_hash is due Sunday, November 3th
- **4.** Daily POTDs are ongoing!